## **HOWTO articles - Multimedia**

This section contains how to articles intended to guide users to setup and maintain multimedia apps on Slackware based systems.

> Inspired? Want to write a Multimedia HOWTO page yourself? Type a new page name (no spaces - use underscores instead) and start creating! You are not allowed to add pages

## **Overview of Slackware Multimedia HOWTOS**

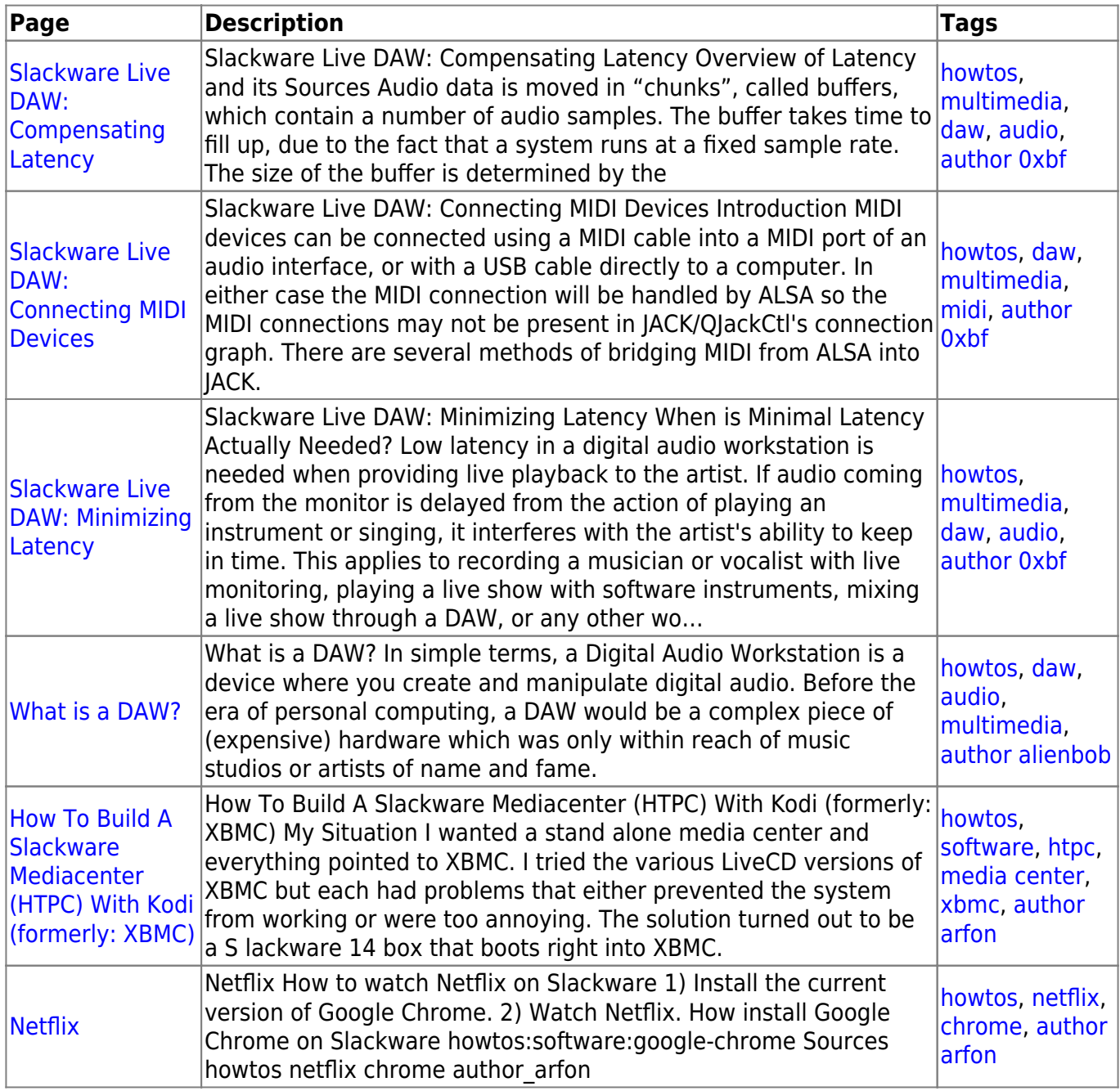

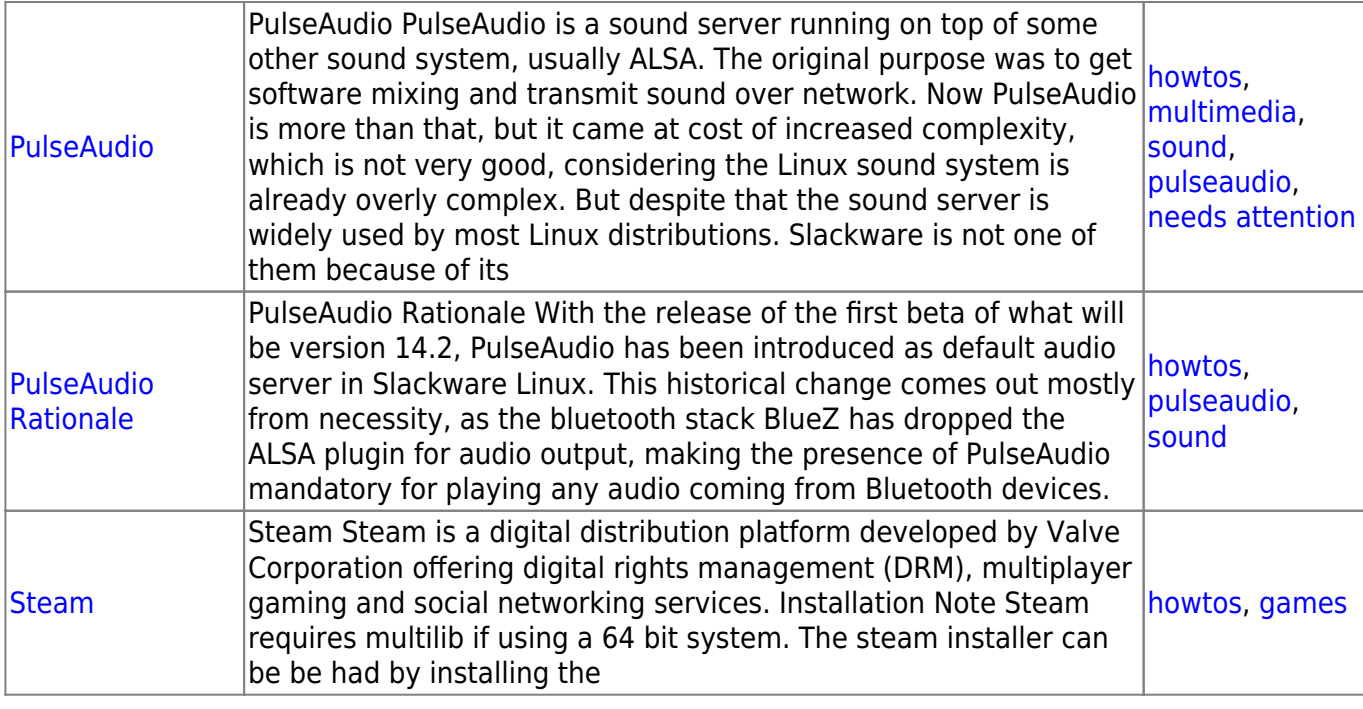

## [howtos](https://docs.slackware.com/tag:howtos), [topic page](https://docs.slackware.com/tag:topic_page?do=showtag&tag=topic_page)

From: <https://docs.slackware.com/>- **SlackDocs**

Permanent link: **<https://docs.slackware.com/howtos:multimedia:start>**

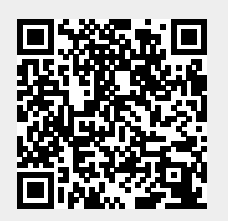

Last update: **2016/08/14 15:20 (UTC)**